# Lezione 3 Sottoarray di somma massima

Rossano Venturini [rossano.venturini@unipi.it](mailto:rossano@di.unipi.it?subject=)

Pagina web del corso <http://didawiki.cli.di.unipi.it/doku.php/informatica/all-b/start>

#### FindVal

## Esercizio 1

#### Esercizio

Scrivere una funzione

```
int* FindVal(int a[], int len, int val)
```
che, dato un array a e la sua lunghezza len, cerchi il valore val all'interno di a e restituisca un puntatore alla cella che lo contiene, o la costante predefinita NULL se val non è contenuto in  $a$ .

Scrivere poi un programma che legga da input un array di 10 interi e un intero val e stampi trovato se l'intero val si trova nell'array, non trovato altrimenti.

L'input è formato da dieci righe contenenti gli elementi dell'array, seguite dall'intero val da cercare.

L'unica riga dell'output contiene la stringa

trovato se l'intero val si trova nell'array, non trovato altrimenti.

```
int* FindVal(int a[], int len, int val) {
```

```
int i = 0, trovato = 0;
 int *_{p} = NULL;
 while ((i < len) && (!trovato)) {
  if (a[i] == val) {
    trovato = 1;
    p = \&a[i];\}i++;
 \}return p;
\Big\}
```
#### Contatore

#### Esercizio

Scrivere una programma che data una sequenza di interi tenga traccia delle frequenze degli interi compresi tra 0 e 9 (estremi inclusi). La sequenza termina quando viene letto il valore -1. Il programma deve stampare in output le frequenze dei valori compresi tra 0 e 9.

Le frequenze saranno mantenute in un array di contatori di lunghezza 10 che sarà inizializzato a 0.

Implementare queste due funzioni:

- void reset(int array[], int len): inizializza l'array dei contatori a 0;
- void add(int array[], int len, int val): incrementa il contatore array [val] se val è tra 0 e len-1.

L'input è formato da una sequenza di interi terminata dall'intero -1. L'output è costituito dalle frequenze (una per riga) degli interi tra 0 e 10 nella sequenza letta in input.

```
void reset(int array[], int len) { 
  int i; 
 for (i = 0; i < len; i++) {
   array[i] = 0; } 
} 
void add(int array[], int len, int val) { 
 if ( (val < 0) \vert\vert (val >= len) ) return;
 array[val] += 1;}
```
#### Esercizio

Scrivere la funzione

```
int anagramma (unsigned char *s1, unsigned char *s2)
che restituisca 1 se le stringhe puntate da s1 e s2 sono una l'anagramma
dell'altro e 0 altrimenti.
```

```
Esempio: anagramma(' 'pizza'', 'pazzi'') == 1
```
Strivere quindi un programma che legga da input due stringhe s1 e s2 e utilizzi questa funzione per stabilire se una è l'anagramma dell'altra. Nota: utilizzare il tipo unsigned char \* per le stringhe.

**Hint.** Data una stringa S, costruire un array  $aS[256]$  tale che  $aS[i]$ memorizzi il numero di occorrenze del carattere i in S. Come sono gli array  $aS$  e  $aZ$  di due stringhe  $S$  e  $Z$  che sono una l'anagramma dell'altra?

L'input è formato da due stringhe s1 e s2. L'output è 1 se s1 è l'anagramma di s2, 0 altrimenti.

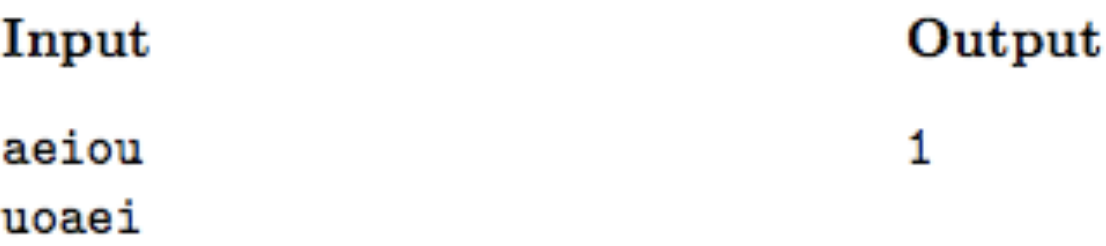

```
int anagramma(unsigned char *x, unsigned char *y) {
  int i; 
  int xc[256], yc[256]; 
 for (i = 0; i < 256; i++) \{ \text{ xc}[i] = \text{yc}[i] = 0; \}int lenx = strlen(x);
 int leny = strlen(y);
 if(lenx != leny) return 0;
 for (i = 0; i < lenx; i++) {
   xc[x[i]] += 1;yc[y[i]] += 1; }
 for (i = 0; i < 256; i++) {
   if (xc[i] != yc[i]) return 0;
  }
  return 1;
}
```
#### My strcat 1

#### Esercizio

Implementare la funzione

```
char* my strcat1(char *s1, char *s2)
```
che restituisce un puntatore alla *nuova* stringa ottenuta concatenando le stringhe puntate da s1 e s2.

Scrivere un programma che legga due stringhe da tastiera e stampi la stringa ottenuta concatenandole. Si può assumere che le stringhe in input contengano non più di 1000 caratteri.

Notare che il comportamento di my\_strcat1() è diverso da quello della funzione strcat() presente nella libreria string.

L'input è formato da due stringhe di lunghezza non maggiore di 1000 caratteri.

L'unica riga dell'output contiene la stringa ottenuta concatenando nell'ordine le due stringhe inserite.

```
#include <stdio.h> 
#include <stdlib.h> 
#include <string.h>
char* my strcat(char *x, char *y) \{int xlen = strlen(x);
 int ylen = strlen(y);
 char* str = (char*) malloc(sizeof(char)*(xlen + ylen + 1));
 if (str == NULL) exit(1);
 int pos = 0, i= 0;
 for (i = 0; i < x \text{len}; i++) {
  str[pos++] = x[i]; } 
 for (i = 0; i < ylen; i++) {
   str[pos++] = y[i];}
 str[pos] = \sqrt{0};
  return str; 
}
```

```
int main(void) { 
   char *cat; 
   char x[MAXLEN]; 
   char y[MAXLEN]; 
  scanf({}^{\mathsf{H}}\%{\mathsf{s}}^{\mathsf{H}},\mathsf{x});scanf({}^{\prime\prime\prime}\%s^{\prime\prime}, y);
  cat = my\_strcat(x, y);printf("%s\n",cat);
   return 0; 
}
```
# Esercizio 9 My strepy

#### Esercizio

Scrivere una funzione

char\* my\_strcpy(char\* dest, char\* src)

che copi *src* in *dest* (incluso il terminatore '*\*0') e restituisca un puntatore a *dest*. La funzione assume che in *dest* vi sia spazio sufficiente per contenere *src* (è compito del chiamante assicurarsi che ciò sia vero).

Si noti che il comportamento di my\_strcpy() è uguale a quello della funzione strcpy() presente nella libreria string.

Scrivere poi un programma che: legga una stringa da tastiera (di lunghezza non maggiore di 1000 caratteri); allochi spazio sufficiente per una seconda stringa destinata a contenere la prima; copi la prima stringa nella seconda; stampi la seconda stringa.

L'input è formato da una sola riga contenente una stringa di lunghezza non maggiore di 1000 caratteri.

L'unica riga dell'output contiene la stampa della seconda stringa.

```
#include <stdio.h> 
#include <stdlib.h> 
#include <string.h> 
#define MAXLEN (1001)
char* my_strcpy(char* dest, char* src) { 
 char *_s = src, *_d = dest;
 while (( *d = *s) != ' \0') {
  d++; s++; 
  } 
  return dest; 
}
```

```
int main(void) { 
  char y[MAXLEN], *x; 
  int len; 
 scanf({}^{\prime\prime\prime}\%s^{\prime\prime}, y);
 len = strlen(y);x = (char * ) malloc(sizeof(char) * (len+1));
 x = my\_stropy(x, y);printf("%s\n", x);
  return 0; 
}
```
# Esercizio 10 Moltiplicazione di stringhe

#### Esercizio

Si scriva una funzione

char\* product(char \*str, int k) che data una stringa *str* e un intero *k* restituisca una stringa ottenuta concatenando *k* volte la stringa *str*.

Si scriva un programma che legga in input:

- una stringa (assumendo che la stringa sia non più lunga di 1000 caratteri);
- un intero, che indica quante volte ripetere la stringa.

e infine stampi l'output di product().

L'input è costituito, nell'ordine, da: una stringa di lunghezza non superiore a 1000 caratteri; un intero k che indica quante volte ripetere la stringa inserita.

L'unica riga dell'output è formata da una stringa contenente k concatenazioni della stringa data in input.

```
#include <stdio.h> 
#include <string.h> 
#include <stdlib.h> 
#define MAXSIZE (1001)
char* product(char *str, int k) { 
  int i; 
 int len = strlen(str);
 int plen = len*k+1;
 char *prod = malloc(plen*sizeof(char));
 for(i = 0; i < plen-1; i++) {
   prod[i]= str[ i%len ];
  } 
 prod[plen-1] = \sqrt{0};
  return prod; 
}
```

```
int main(void) { 
  char str[MAXSIZE], *prod; 
  int k; 
 scanf("%s", str);
  scanf("%d", &k); 
 prod = product(str, k);printf("%s\n", prod);
  return 0; 
}
```
- 
- 
- -
	-
- 

Problema: Dato un array a di n interi (positivi e negativi) individuare il sottoarray di somma massima.

Input: un array a di interi

Output: la somma del sottoarray di somma massima

Problema: Dato un array a di n interi (positivi e negativi) individuare il sottoarray di somma massima.

Input: un array a di interi

Output: la somma del sottoarray di somma massima

Problema: Dato un array a di n interi (positivi e negativi) individuare il sottoarray di somma massima.

Input: un array a di interi

Output: la somma del sottoarray di somma massima

a 
$$
-1
$$
 5 8 -9 4 1

Problema: Dato un array a di n interi (positivi e negativi) individuare il sottoarray di somma massima.

Input: un array a di interi

Output: la somma del sottoarray di somma massima

a 
$$
-1
$$
 5 8 -9 4 1

Problema: Dato un array a di n interi (positivi e negativi) individuare il sottoarray di somma massima.

Input: un array a di interi

Output: la somma del sottoarray di somma massima

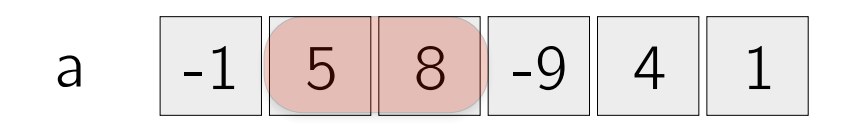

output: 13

```
max = 0;for(i=0; i < n; i++)\{for(j=i; j\le n; j++){
        somma=0;
      for(k=i; k<=j; k++)
       \left\{ \right.somma+=a[k];
        }
       if(somma > max) max=somma;
   }
}
```

```
max = 0;for(i=0; i < n; i++){
   for(j=i; j\le n; j++){
        somma=0;
       for(k=i; k<=j; k++)
       \left\{ \right.somma+=a[k];
       }
       if(somma > max) max=somma;
   }
}
```
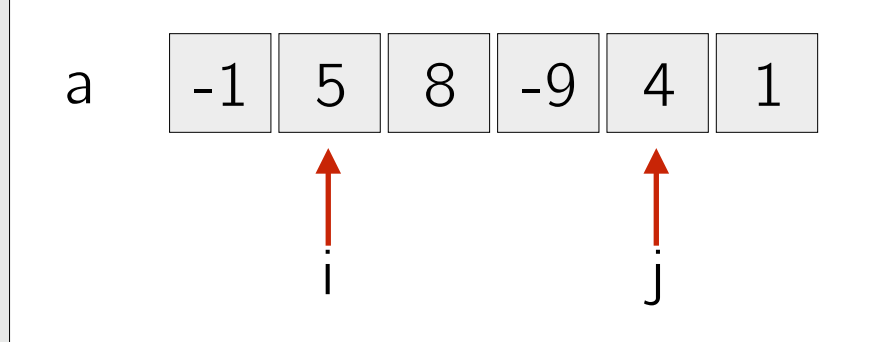

```
max = 0;for(i=0; i< n; i++){
    for(j = i; j < n; j + j)
    {
         somma=0;
        for(k=i; k<=j; k++)
        \left\{ \begin{array}{c} 1 \end{array} \right\} somma+=a[k];
         }
         if(somma > max) max=somma;
    }
}
                                     O(1)
```
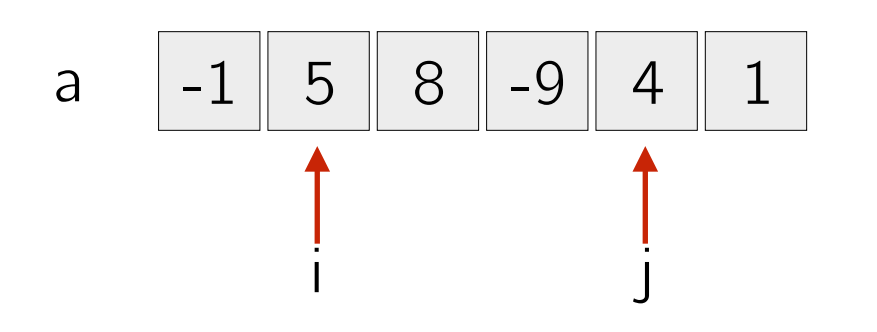

```
max = 0;for(i=0; i<n; i++)
{
   for(j = i; j < n; j + + j)
    {
         somma=0;
for(k=i; k<=j; k++)\left\{\begin{array}{c} \end{array}\right\}\mathsf{summat}=a[k]; \qquad \mathsf{O}(1) }
        if(somma > max) max=somma;
    }
}
                                            O(n)
```
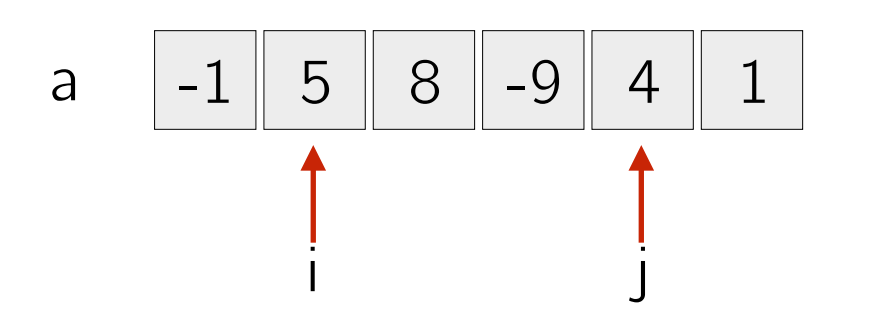

```
max = 0;for(i=0; i<n; i++)
{
   for(j=i; j<n; j++)
   {
        somma=0;
       for(k=i; k<=j; k++)
        {
           somma+=a[k];
        }
       if(somma > max) max=somma;
   }
}
                \le = j; n;<br>\qquad -a[k]; 0(1)
                                     \bigcirc(n)
                                             O(n^2)
```
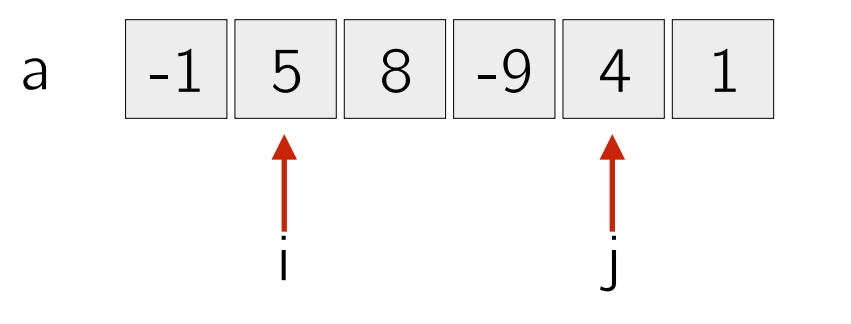

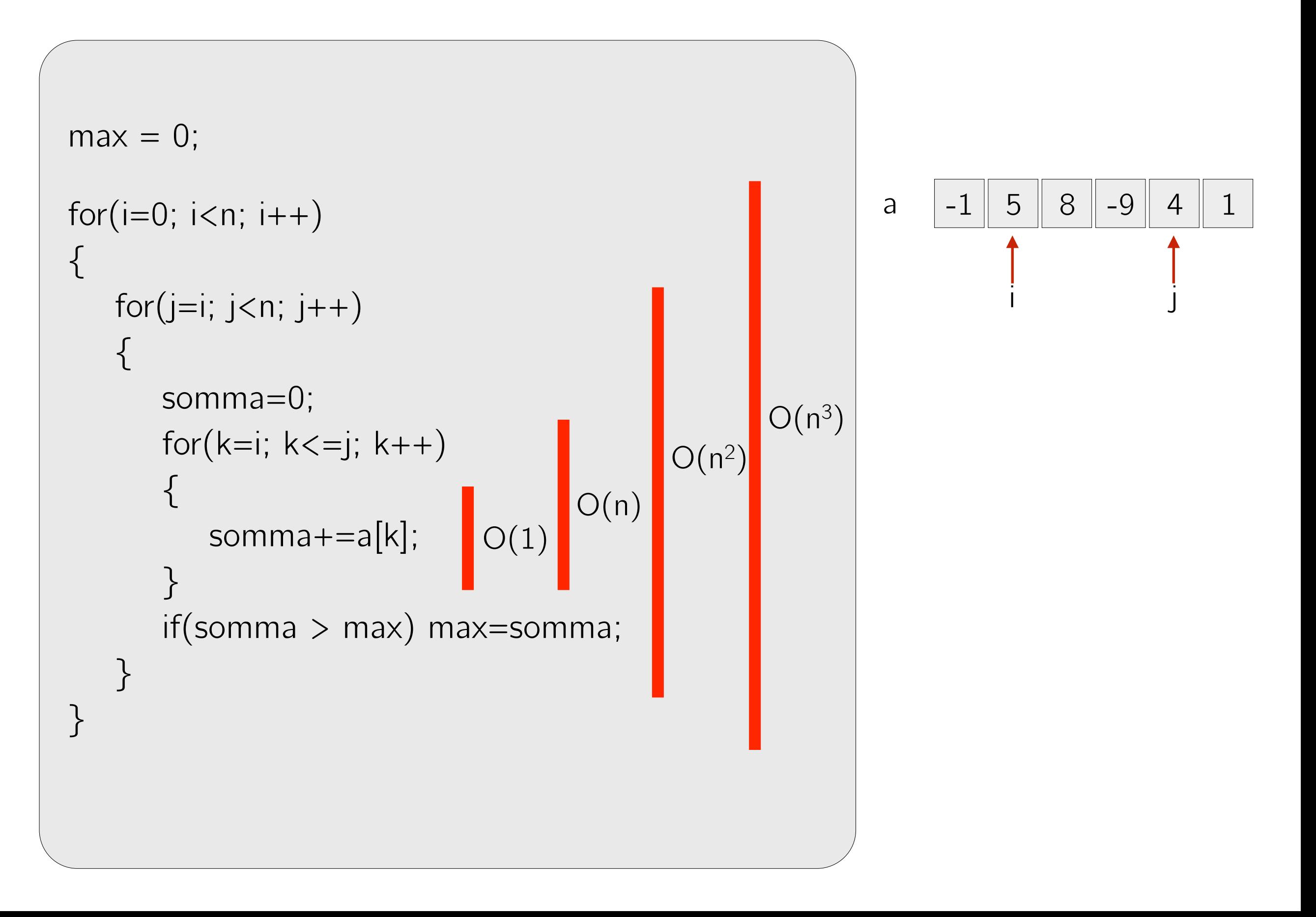

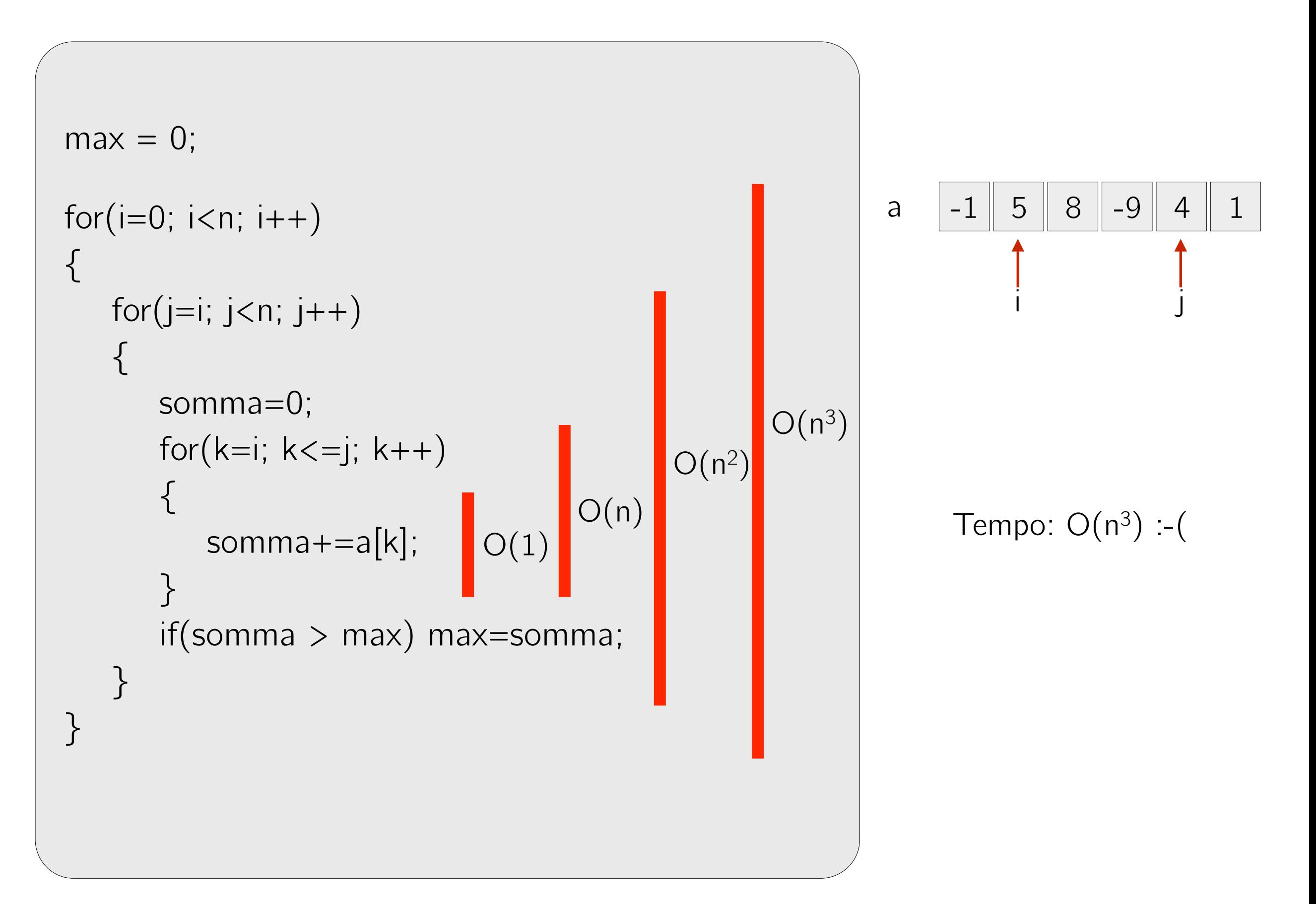

```
max = 0;for(i=0; i < n; i++){
    somma=0;
   for(j=i; j\le n; j++){
      somma+=a[j];
      if(somma > max) max=somma;
   }
}
```
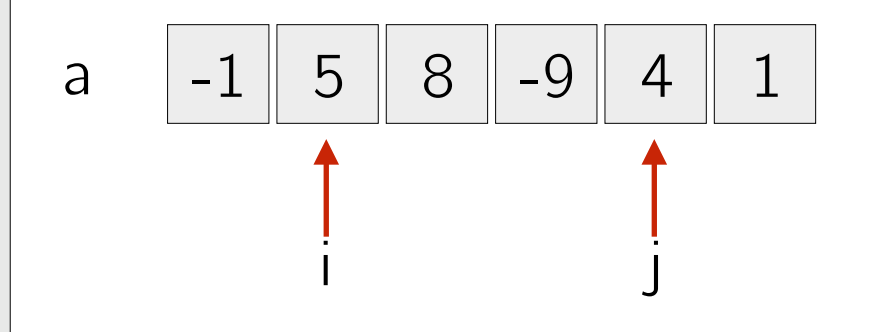

```
max = 0;for(i=0; i < n; i++){
    somma=0;
   for(j=i; j\le n; j++){
      somma+=a[j];
       if(somma > max) 
             max=somma;
   }
}
                            O(1)
```
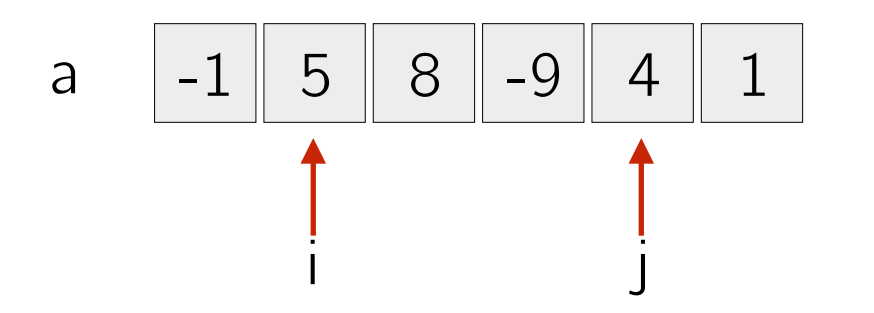

```
max = 0;for(i=0; i < n; i++){
    somma=0;
   for(j=i; j\le n; j++)\{somma+=a[j];
       if(somma > max) 
             max=somma;
   }
}
                           O(1) O(n)
```
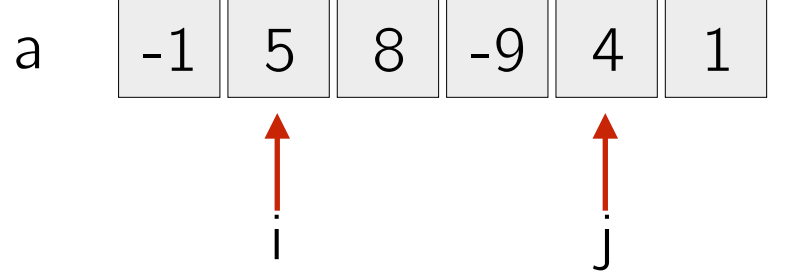

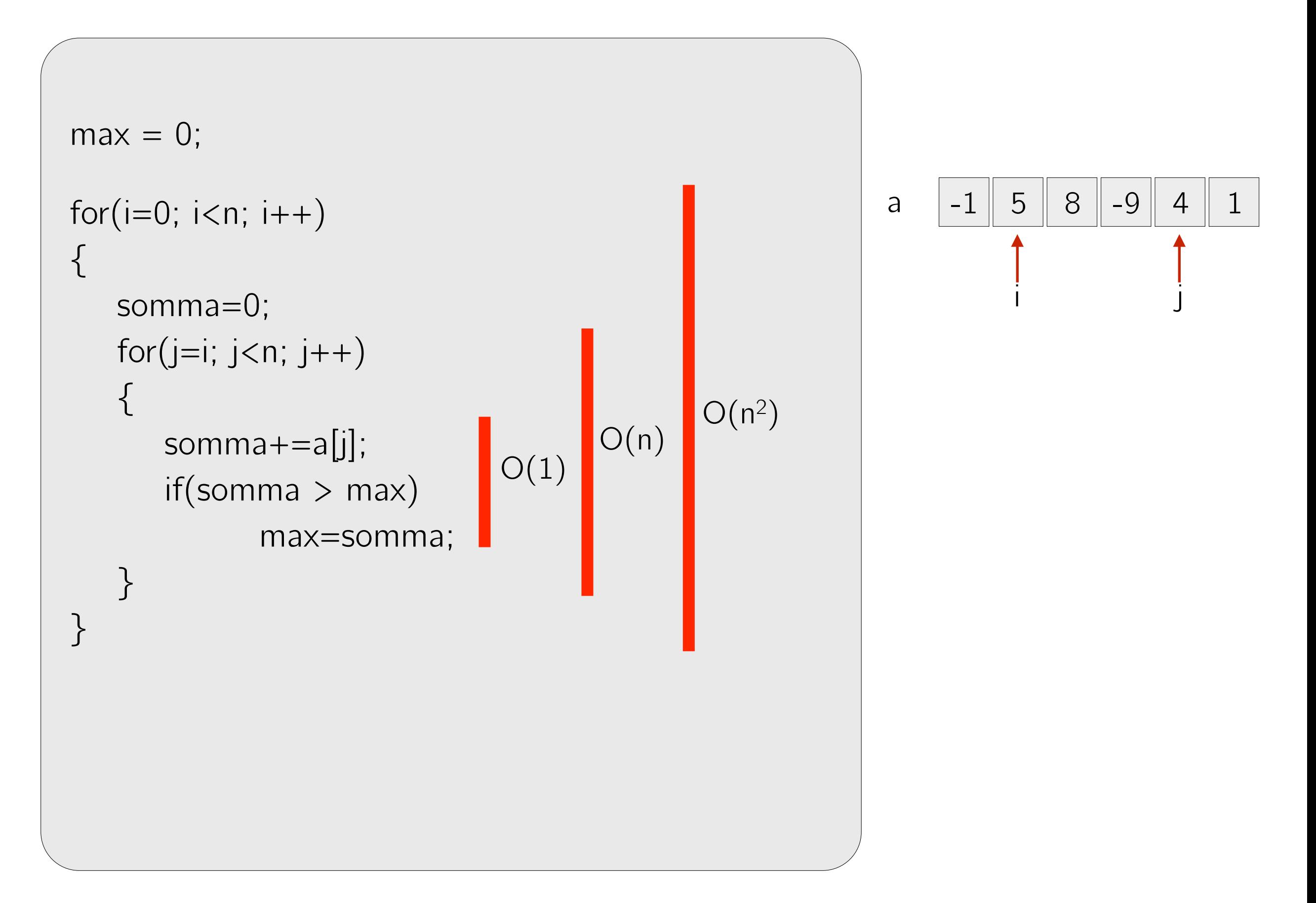

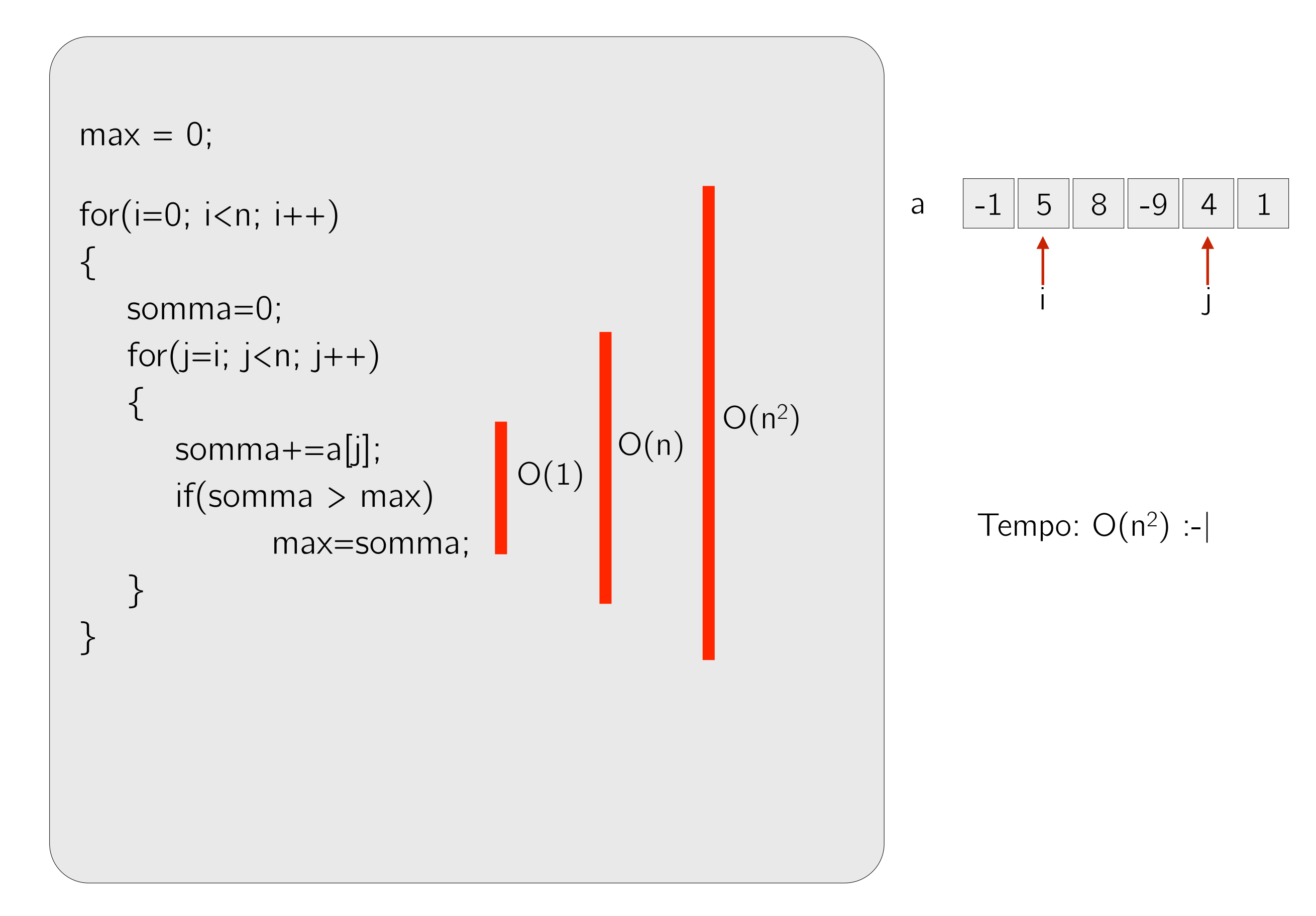

Possiamo sfruttare due proprietà del sottoarray di somma massima

Possiamo sfruttare due proprietà del sottoarray di somma massima

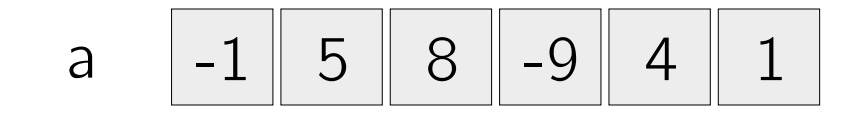

Possiamo sfruttare due proprietà del sottoarray di somma massima

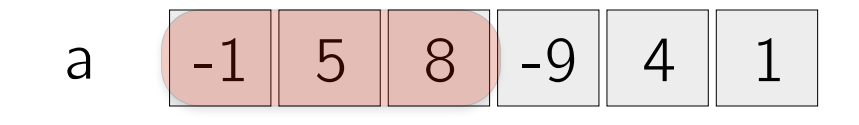

Possiamo sfruttare due proprietà del sottoarray di somma massima

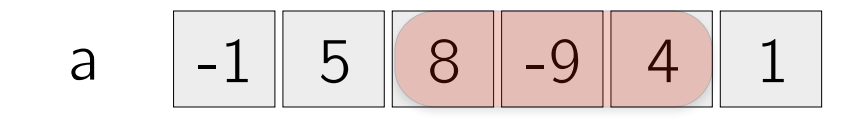

- 1) La somma dei valori in ogni prefisso del sottoarray ottimo è positiva, se così non fosse potremmo eliminare tale prefisso ottenendo un sottoarray di somma maggiore (assurdo).
- 2) Il valore immediatamente precedente al primo valore del sottoarray ottimo è negativo, se così non fosse potremmo aggiungere tale valore ottenendo un sottoarray di somma maggiore (assurdo)

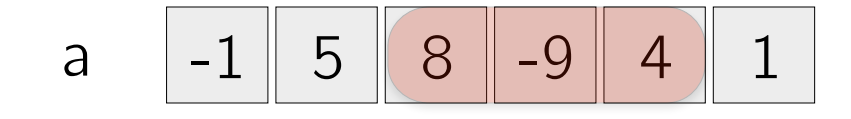

- 1) La somma dei valori in ogni prefisso del sottoarray ottimo è positiva, se così non fosse potremmo eliminare tale prefisso ottenendo un sottoarray di somma maggiore (assurdo).
- 2) Il valore immediatamente precedente al primo valore del sottoarray ottimo è negativo, se così non fosse potremmo aggiungere tale valore ottenendo un sottoarray di somma maggiore (assurdo)

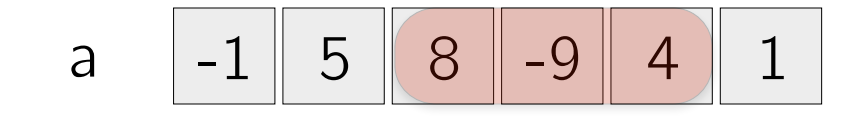

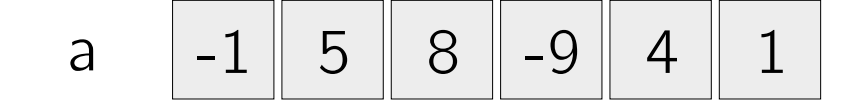

- 1) La somma dei valori in ogni prefisso del sottoarray ottimo è positiva, se così non fosse potremmo eliminare tale prefisso ottenendo un sottoarray di somma maggiore (assurdo).
- 2) Il valore immediatamente precedente al primo valore del sottoarray ottimo è negativo, se così non fosse potremmo aggiungere tale valore ottenendo un sottoarray di somma maggiore (assurdo)

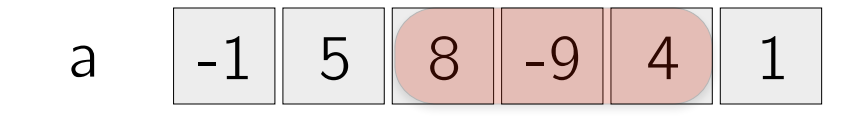

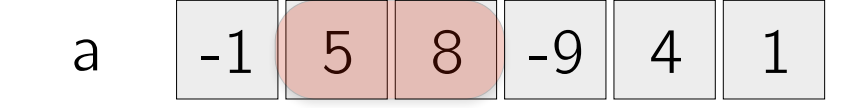

```
max = 0; somma = 0;
for(i=0; i < n; i++){ 
  if(somma > 0) somma+=a[i]; else somma=a[i];
```
}

```
if(somma > max) max=somma;
```

```
max = 0; somma = 0;
for(i=0; i < n; i++){ 
  if(somma > 0) somma+=a[i];
   else somma=a[i]; 
  if(somma > max) max=somma; |} 
                                   O(1)
```

```
max = 0; somma = 0;
for(i=0; i < n; i++){ 
  if(somma > 0) somma+=a[i]; else somma=a[i]; 
  if(somma > max) max=somma; |} 
                                    O(1)\bigcirc(n)
```

```
max = 0; somma = 0;
for(i=0; i < n; i++){ 
  if(somma > 0) somma+=a[i]; else somma=a[i]; 
  if(somma > max) max=somma; |} 
                                  O(1)O(n)
```
Tempo:  $O(n)$  :-)

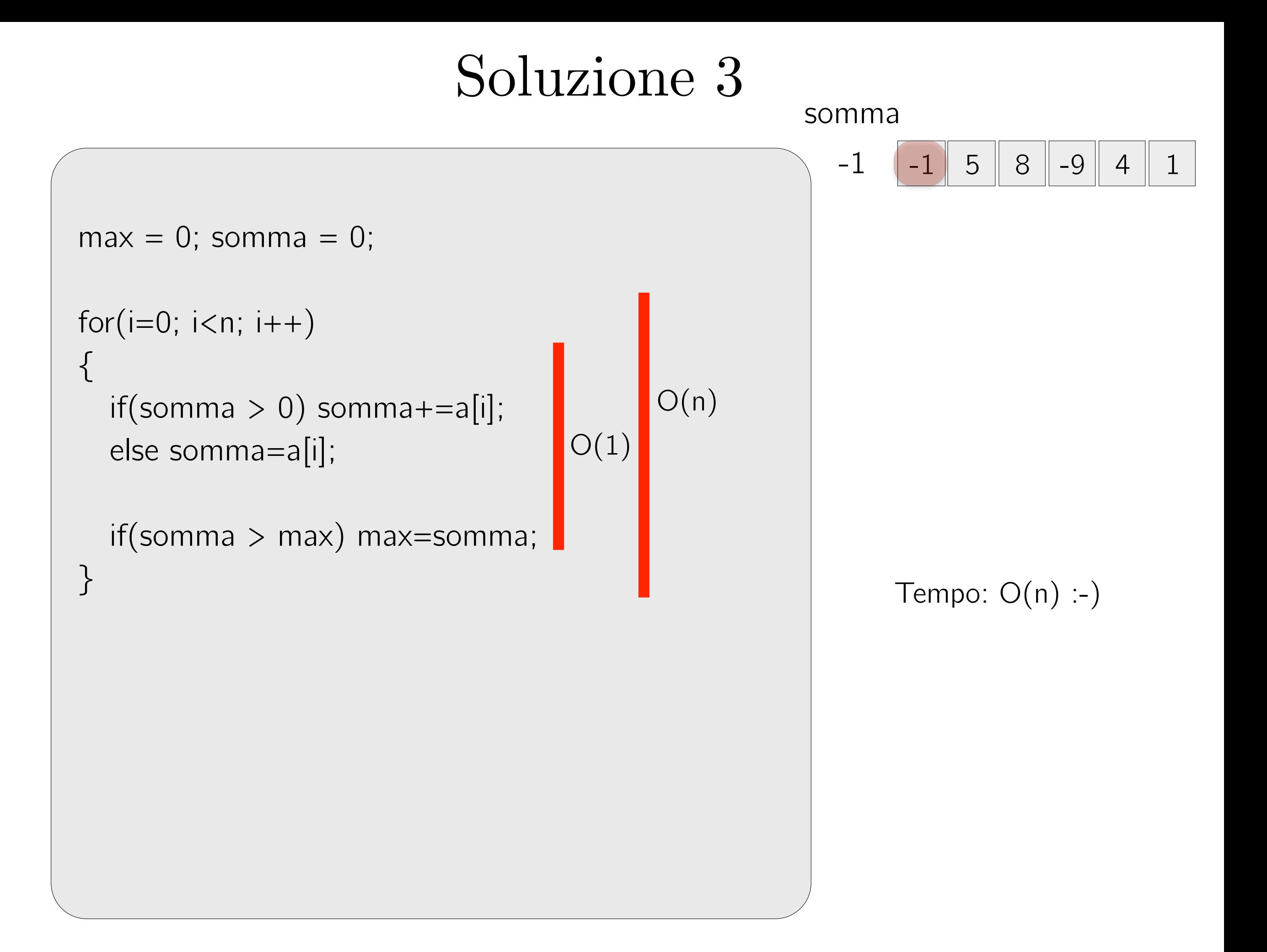

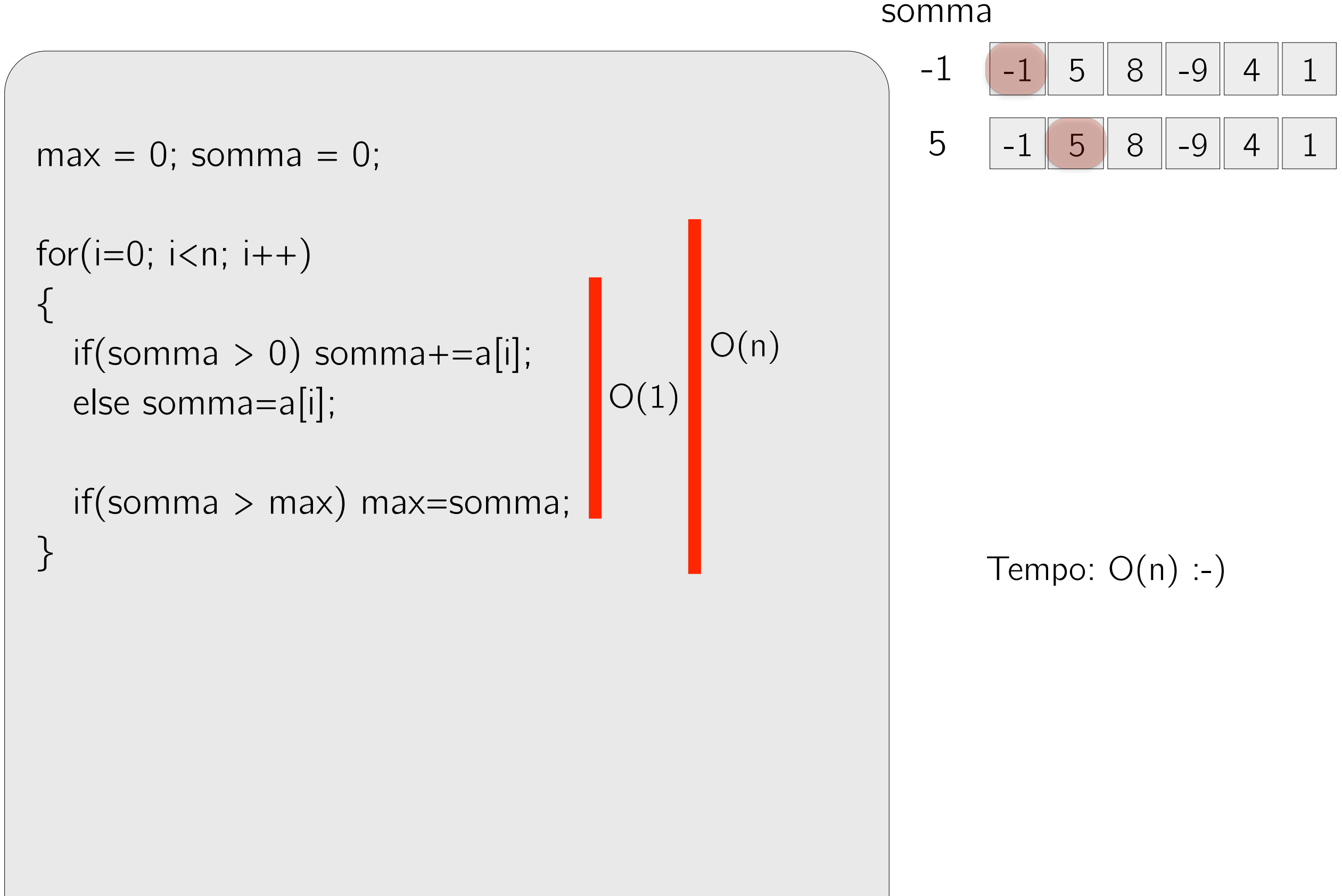

```
max = 0; somma = 0;
for(i=0; i < n; i++){ 
  if(somma > 0) somma+=a[i];
   else somma=a[i]; 
  if(somma > max) max=somma;
} 
                                  O(1)O(n)
```
 $-1$   $-1$  5 8 -9 4 1  $5 \mid -1 \mid 5 \mid 8 \mid -9 \mid 4 \mid 1$  $13 \mid -1 \mid 5 \mid 8 \mid -9 \mid 4 \mid 1$ 

somma

Tempo: O(n) :-)

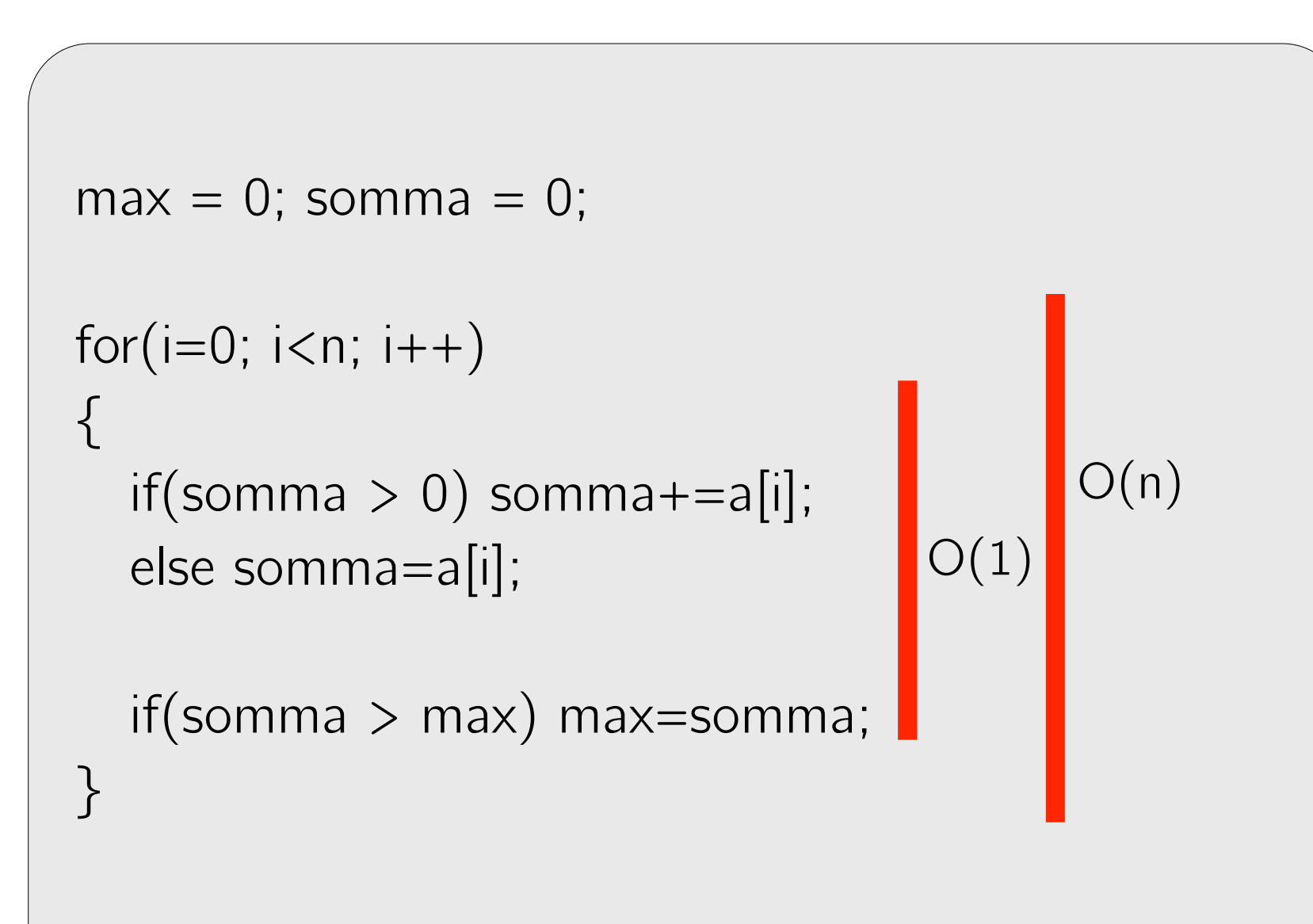

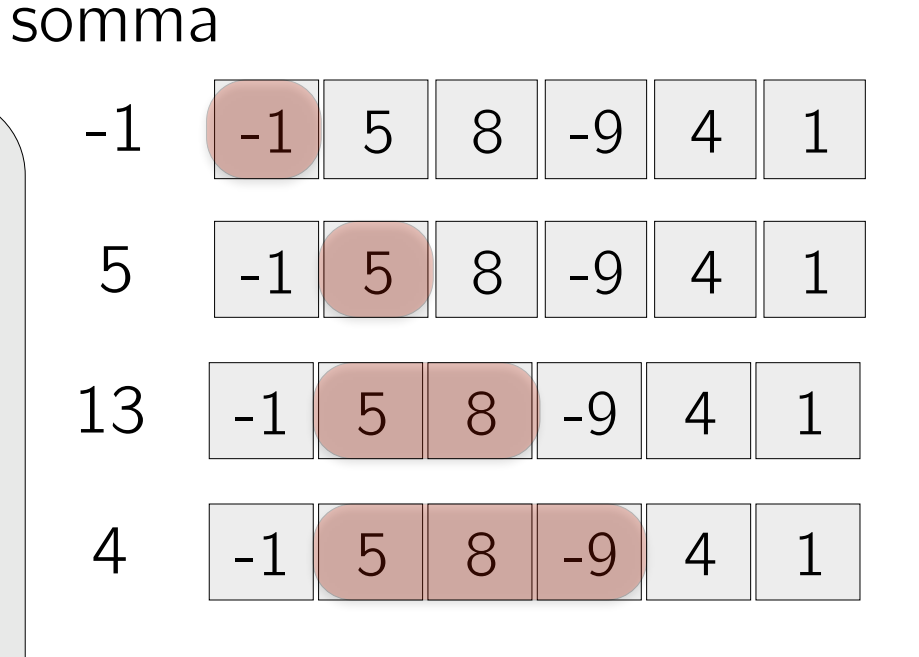

Tempo: O(n) :-)

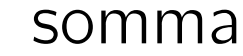

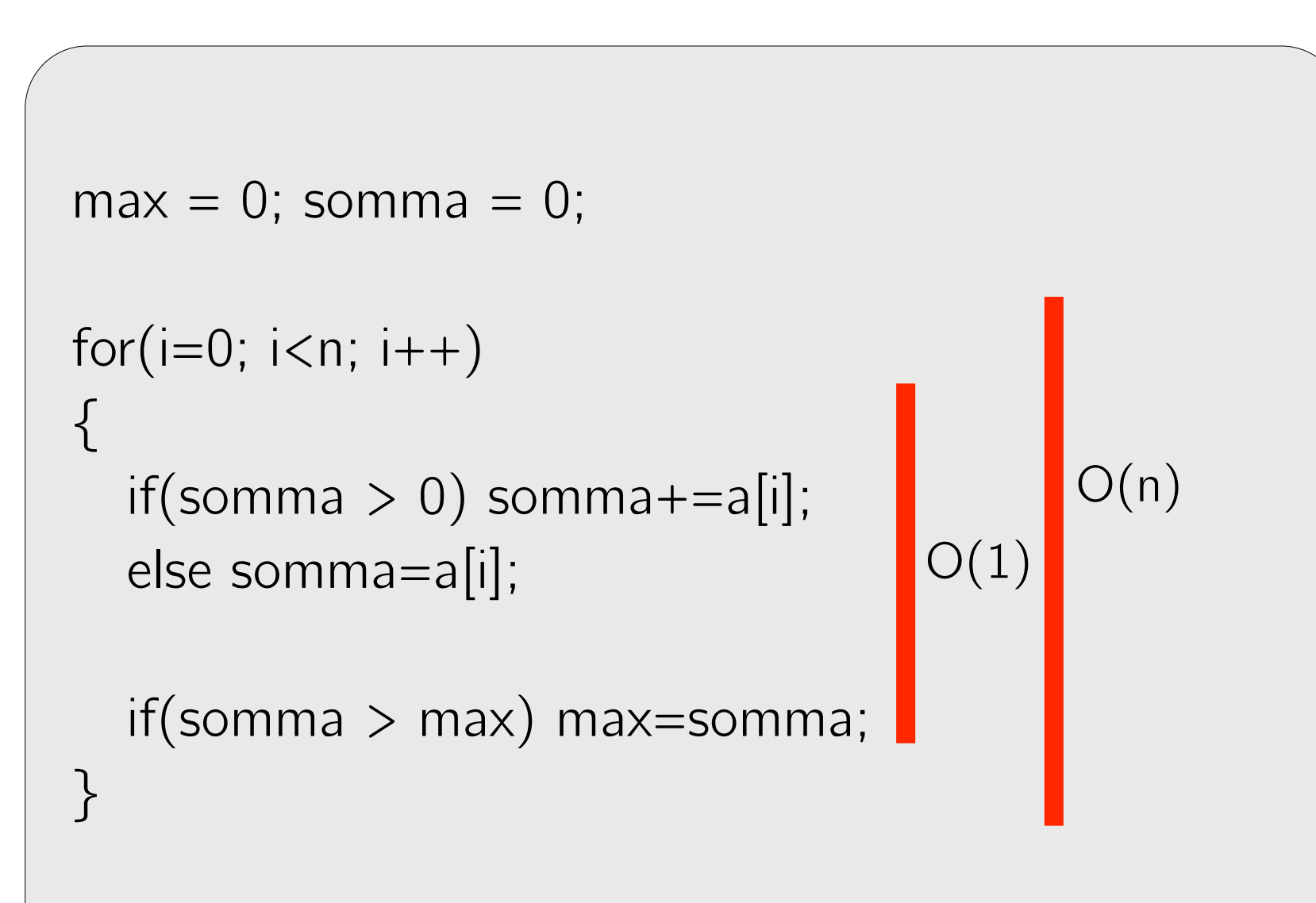

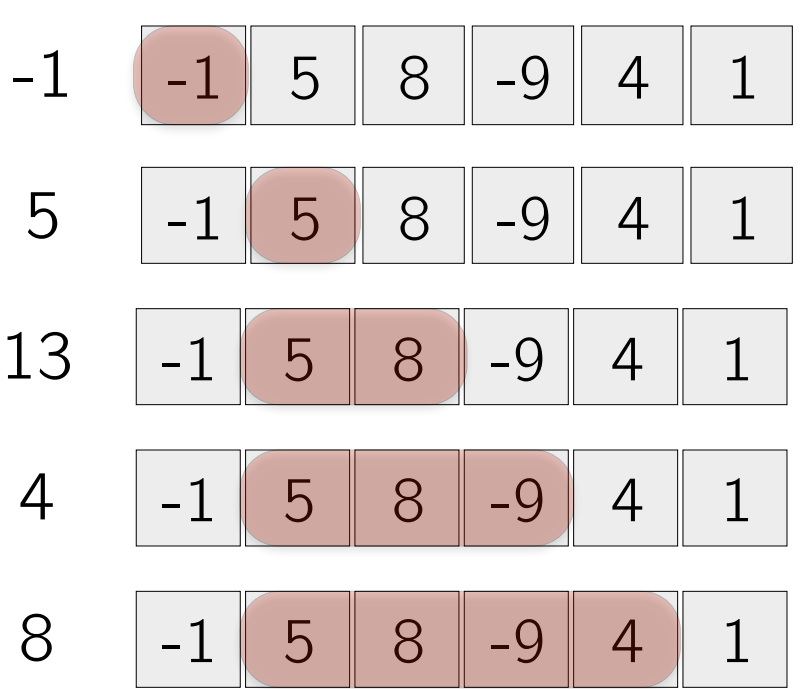

```
Tempo: O(n) :-)
```
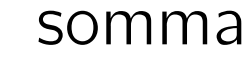

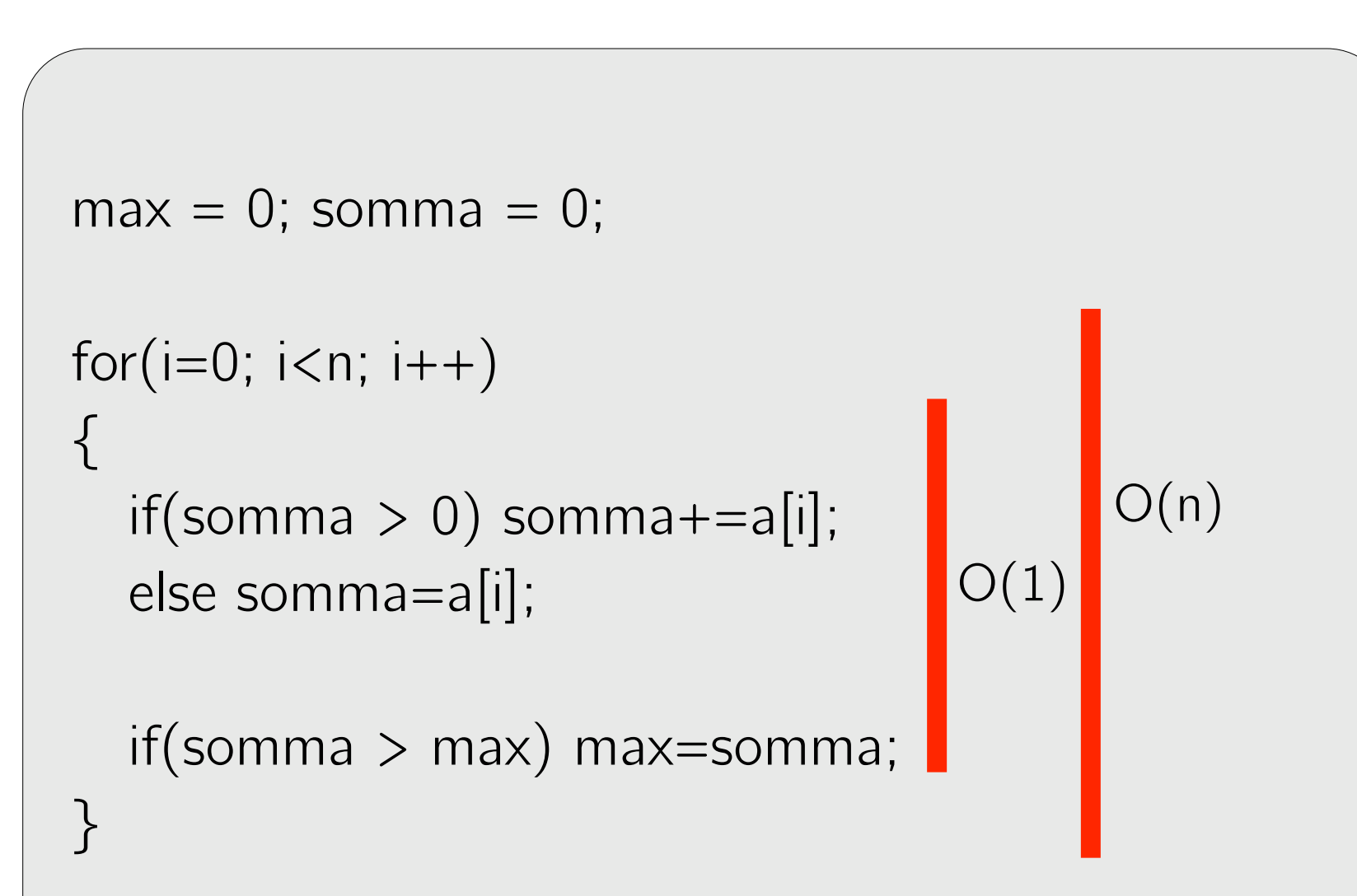

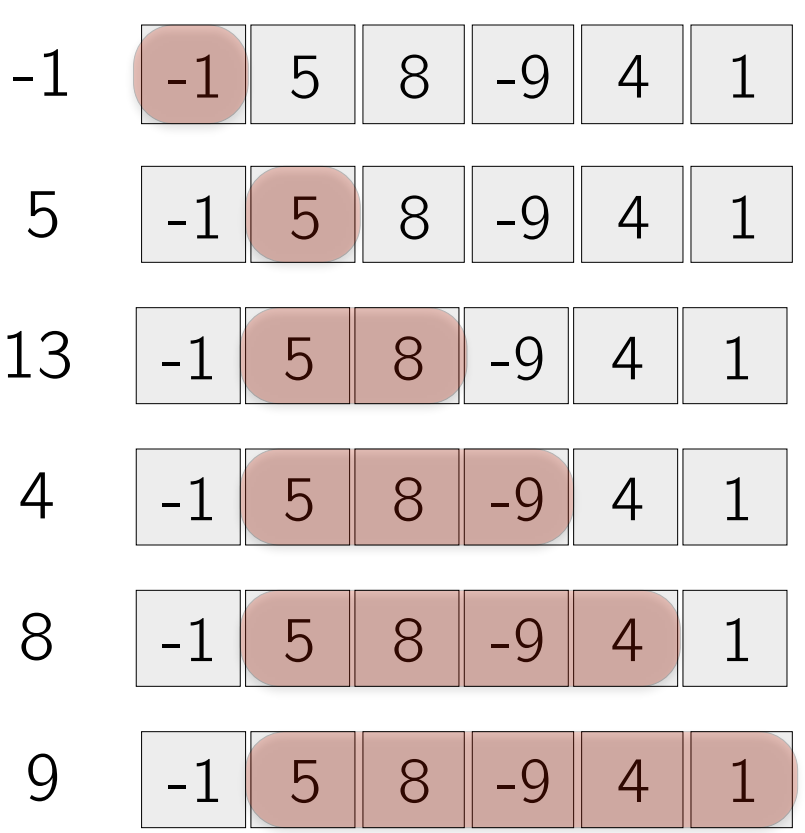

```
Tempo: O(n) :-)
```
## Intersezione tra array

Scrivere un programma che accetti in input due array di interi distinti e restituisca in output il numero di elementi che occorrono in entrambi gli array. Si assuma che la lunghezza di ogni array sia fornita prima dell'immissione degli elementi.

Una volta scritto il codice e superata la verifica sul sito, scaricare e decomprimere il file a questo indirizzo:

http://didawiki.cli.di.unipi.it/lib/exe/fetch.php/informatica/all-b/test set.zip

La directory contiene input diversi (file .in) insieme agli output attesi (file .out). Ad esempio: 100. in contiene 2 array di lunghezza cento, ed è possibile usarlo come input al programma utilizzando la redirezione dell'input vista a lezione:

./esercizio.o < 100.in

Si provi a lanciare il programma su input diversi e per ogni input si controlli che l'output sia giusto confrontandolo col valore nel rispettivo file .out, che è possibile stampare sul terminale col comando cat, ad esempio:

cat 100.out

#### 45

Infine, si provi a misurare quanto tempo impiega il programma su input diversi utilizzando il comando time, che restituisce in output il tempo impiegato dal programma, ad esempio:

```
time ./esercizio.o < 100.in
```
#### 45

real 0.066 user 0.005 sys 0.003 pcpu 11.07

Come varia il tempo impiegato a seconda della dimensione dell'array?

# Intersezione tra array ordinati

Scrivere un programma che accetti in input due array di interi distinti e restituisca in output il numero di elementi che occorrono in entrambi gli array. Si assuma che la lunghezza di ogni array sia fornita prima dell'immissione degli elementi.

Si assuma che questa volta gli array vengano inseriti *ordinati in maniera strettamente crescente*. Si può calcolare l'intersezione in maniera più efficiente?

Dopo aver superato i test sul sito, si ripetano gli esperimenti sul dataset utilizzato nel precedente esercizio (gli array vengono forniti in ordine crescente) e si confrontino i risultati ottenuti.

http://didawiki.cli.di.unipi.it/lib/exe/fetch.php/informatica/all-b/test\_set.zip

# Sottoarray di somma massima

Dato un array *A* di *n* interi (positivi e negativi), scrivere un programma che identifichi il sottoarray di *A* i cui elementi hanno somma massima tra tutti gli altri sottoarray di *A* e ne stampi la somma.

Una volta scritto il codice e superata la verifica sul sito, scaricare i files di test diponibili all'indirizzo

http://didawiki.cli.di.unipi.it/lib/exe/fetch.php/informatica/all-b/test maxsum.zip e valutare l'efficienza della propria soluzione.

La soluzione implementata dovrebbe avere complessità lineare, in base all'algoritmo visto a lezione. Come utile esercizio facoltativo, implementare una soluzione di complessità non ottimale (ad esempio quadratica), misurare il tempo impiegato e notare la differenza tra le diverse soluzioni.

#### Fusione di array ordinati Esercizione dell'India<br>Esercizione di Santa Villaggia dell'India<br>Esercizione di Santa Villaggia di Santa Villaggia di Santa Villaggia

Scrivere un programma che accetti in input due array *ordinati* di interi e restituisca in output l'unione ordinata dei due array. Si assuma che la lunghezza di ogni array sia fornita prima dell'immissione degli elementi. Per semplicità si assuma che l'intersezione tra i due array sia vuota.

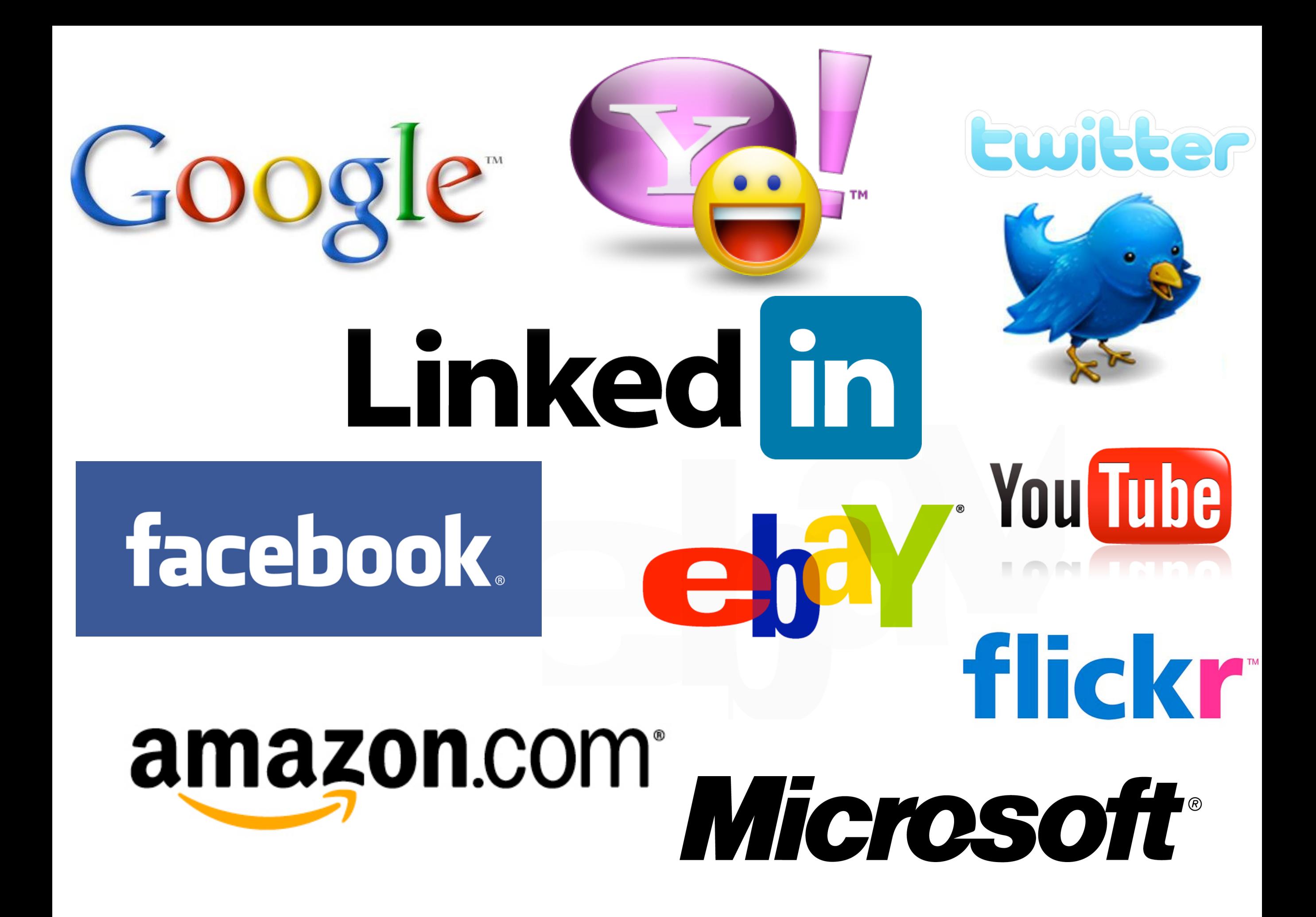

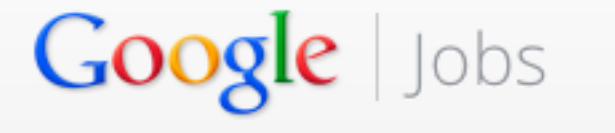

**About Google** Life at Google How we hire Jobs

Search all jobs

#### How we hire

We're looking for our next Noogler - someone who's good for the role, good for Google and good at lots of things.

Things move quickly around here. At Internet speed. That means we have to be nimble, both in how we work and how we hire. We look for people who are great at lots of things, love big challenges and welcome big changes. We can't have too many specialists in just one particular area. We're looking for people who are good for Google-and not just for right now, but for the long term.

This is the core of how we hire. Our process is pretty basic; the path to getting hired usually involves a first conversation with a recruiter, a phone interview and an onsite interview at one of our offices. But there are a few things we've baked in along the way that make getting hired at Google a little different.

#### **How we interview**

We're looking for smart, team-oriented people who can get things done. When you interview at Google, you'll likely interview with four or five Googlers. They're looking for four things:

#### Leadership

We'll want to know how you've flexed different muscles in different situations in order to mobilize a team. This might be by asserting a leadership role at work or with an organization, or by helping a team succeed when you weren't officially appointed as the leader.

#### **Role-Related Knowledge**

We're looking for people who have a variety of strengths and passions, not just isolated skill sets. We also want to make sure that you have the experience and the background that will set you up for success in your role. For engineering candidates in particular, we'll be looking to check out your coding skills and technical areas of expertise.

#### **How You Think**

We're less concerned about grades and transcripts and more interested in how you think. We're likely to ask you some role-related questions that provide insight into how you solve problems. Show us how you would tackle the problem presented--don't get hung up on nailing the "right" answer.

#### Googleyness

We want to get a feel for what makes you, well, you. We also want to make sure this is a place you'll thrive, so we'll be looking for signs around your comfort with ambiguity, your bias to action and your collaborative nature.

#### How we decide

There are also a few other things we do to make sure we're always hiring the right candidate for the right role and for Google.

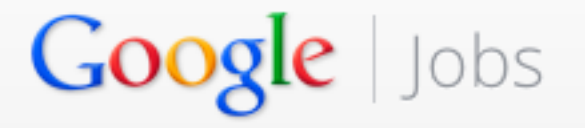

**About Google** Life at Google How we hire Jobs

Search all jobs

#### How we hire

We're looking for our next Noogler - someone who's good for the role, good for Google and good at lots of things.

Things move quickly around here. At Internet speed. That means we have to be nimble, both in how we work and how we hire. We look for people who are great at lots of things, love big challenges and welcome big changes. We can't have too many specialists in just one particular area. We're looking for people who are good for Google-and not just for right now, but for the long term.

This is the core of how we hire. Our process is pretty basic; the path to getting hired usually involves a first conversation with a recruiter, a phone interview and an onsite interview at one of our offices. But there are a few things we've baked in along the way that make getting hired at Google a little different.

#### **How we interview**

We're looking for smart, team-oriented people who can get things done. When you interview at Google, you'll likely interview with four or five Googlers. They're looking for four things:

#### Leadership

We'll want to know how you've flexed different muscles in different situations in order to mobilize a team. This might be by asserting a leadership role at work or with an organization, or by helping a team succeed when you weren't officially appointed as the leader.

#### **Role-Related Knowledge**

We're looking for people who have a variety of strengths and passions, not just isolated skill sets. We also want to make sure that you have the experience and the background that will set you up for success in your role. For engineering candidates in particular, we'll be looking to check out your coding skills and technical areas of expertise.

#### **How You Think**

We're less concerned about grades and transcripts and more interested in how you think. We're likely to ask you some role-related questions that provide insight into how you solve problems. Show us how you would tackle the problem presented--don't get hung up on nailing the "right" answer.

#### Googleyness

We want to get a feel for what makes you, well, you. We also want to make sure this is a place you'll thrive, so we'll be looking for signs around your comfort with ambiguity, your bias to action and your collaborative nature.

#### How we decide

There are also a few other things we do to make sure we're always hiring the right candidate for the right role and for Google.

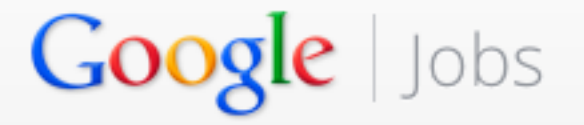

**About Google** Life at Google How we hire Jobs

#### How we hire

We're looking for our next Noogler - someone who's good for the role, good for Google and good at lots of things.

Things move quickly around here. At Internet speed. That means we have to be nimble, both in how we work and how we hire. We look for people who are great at lots of things, love big challenges and welcome big changes. We can't have too many specialists in just one particular area. We're looking for people who are good for Google-and not just for right now, but for the long term.

This is the core of how we hire. Our process is pretty basic; the path to getting hired usually involves a first conversation with a recruiter, a phone interview and an onsite interview at one of our offices. But there are a few things we've baked in along the way that make getting hired at Google a little different.

#### **How we interview**

We're looking for smart, team-oriented people who can get things done. When you interview at Google, you'll likely interview with four or five Googlers. They're looking for four things:

#### Leadership

We'll want to know how you've flexed different muscles in different situations in order to mobilize a team. This might be by asserting a leadership role at work or with an organization, or by helping a team succeed when you weren't officially appointed as the leader.

#### **Role-Related Knowledge**

We're looking for people who have a variety of strengths and passions, not just isolated skill sets. We also want to make sure that you have the experience and the background that will set you up for success in your role. For engineering candidates in particular, we'll be looking to check out your coding skills and technical areas of expertise.

#### **How You Think**

We're less concerned about grades and transcripts and more interested in how you think. We're likely to ask you some role-related questions that provide insight into how you solve problems. Show us how you would tackle the problem presented--don't get hung up on nailing the "right" answer.

#### Googleyness

Search all jobs

We want to get a feel for what makes you, well, you. We also want to make sure this is a place you'll thrive, so we'll be looking for signs around your comfort with ambiguity, your bias to action and your collaborative nature.

#### How we decide

There are also a few other things we do to make sure we're always hiring the right candidate for the right role and for Google.

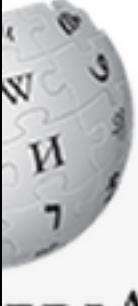

ediA yclopedia

itent its :le kipedia

pedia y portal anges ikipedia

here anges

ges t link age age

t

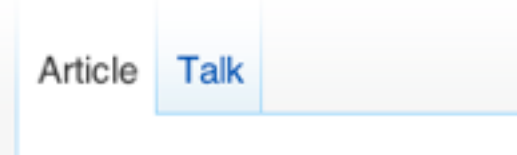

Search

Q

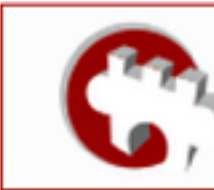

Participate in the world's largest photo competition and help improve Wikipedia!

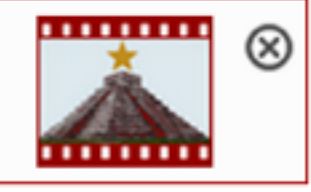

#### Microsoft interview

From Wikipedia, the free encyclopedia

The Microsoft interview is a job interview technique used by Microsoft to assess possible future Microsoft employees. It is significant because Microsoft's model was pioneering, and later picked up and developed by other companies including Amazon, Facebook, and Google<sup>[citation needed]</sup> [1]

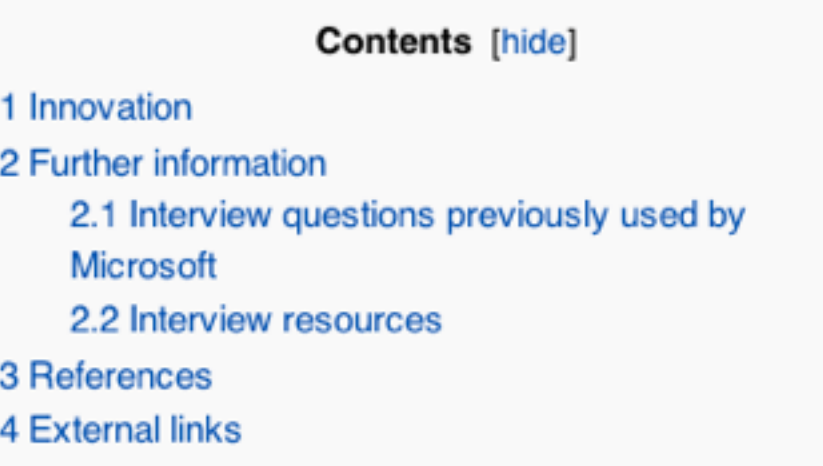

#### Innovation

[edit]

The Microsoft Interview was a pioneer in that it was about technical knowledge, problem solving and creativity as opposed to the goal and weaknesses interviews most companies used at the time. Initially based on Bill Gates' obsession with puzzles, many of the puzzles presented during interviews started off being Fermi problems, or sometimes logic problems, and have eventually transitioned over the years into questions relevant to programming<sup>[2]</sup>: [P]uzzles test competitive edge as well as intelligence. Like business or football, a logic puzzle divides the world into winners and losers. You either get the answer, or you don't... Winning has to matter. [3] Joel Spolsky phrased the problem as identifying people who are smart and get things done while separating them from people who are smart but don't get things done and people who get things done but are not smar<sup>[4][5]</sup>

This model is now used widely in the IT Industry, though it has been found that relationships that start under intense circumstances never last.

Search

Edit View history

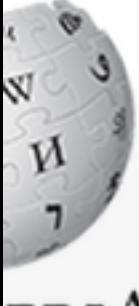

itent its :le kipedia

pedia y portal anges ikipedia

here anges

ges t link age age

t

Talk Article

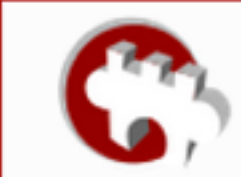

Participate in the world's largest photo competition and help improve Wikipedia!

Read

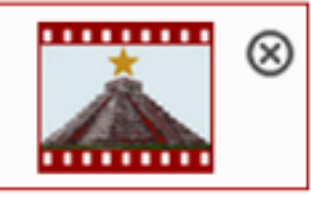

Q

#### Microsoft interview

From Wikipedia, the free encyclopedia

The Microsoft interview is a job interview technique used by Microsoft to assess possible future Microsoft employees. It is significant because Microsoft's model was pioneering, and later picked up and developed by other companies including Amazon, Facebook, and Google<sup>[citation needed]</sup> [1]

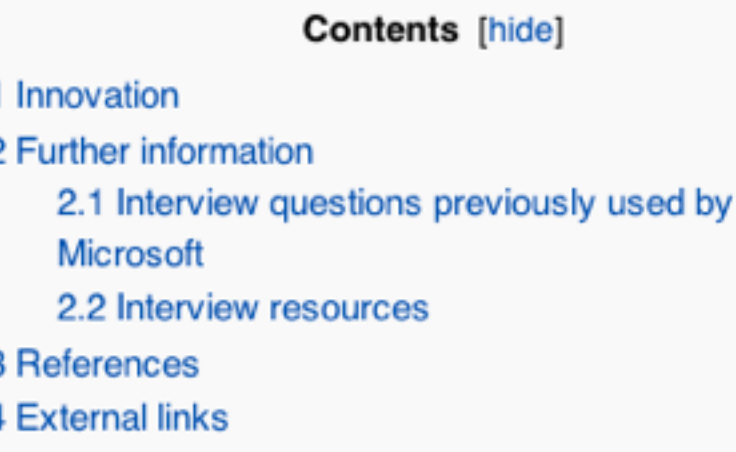

#### Innovation

Ś

[edit]

The Microsoft Interview was a pioneer in that it was about technical knowledge, problem solving and creativity as opposed to the goal and weaknesses interviews most companies used at the time. Initially based on Bill Gates' obsession with puzzles, many of the puzzles presented during interviews started off being Fermi problems, or sometimes logic problems, and have eventually transitioned over the years into questions relevant to programming<sup>[2]</sup>: [P]uzzles test competitive edge as well as intelligence. Like business or football, a logic puzzle divides the world into winners and losers. You either get the answer, or you don't... Winning has to matter. [3] Joel Spolsky phrased the problem as identifying people who are smart and get things done while separating them from people who are smart but don't get things done and people who get things done but are not smart<sup>[4][5]</sup>

This model is now used widely in the IT Industry, though it has been found that relationships that start under intense circumstances never last.

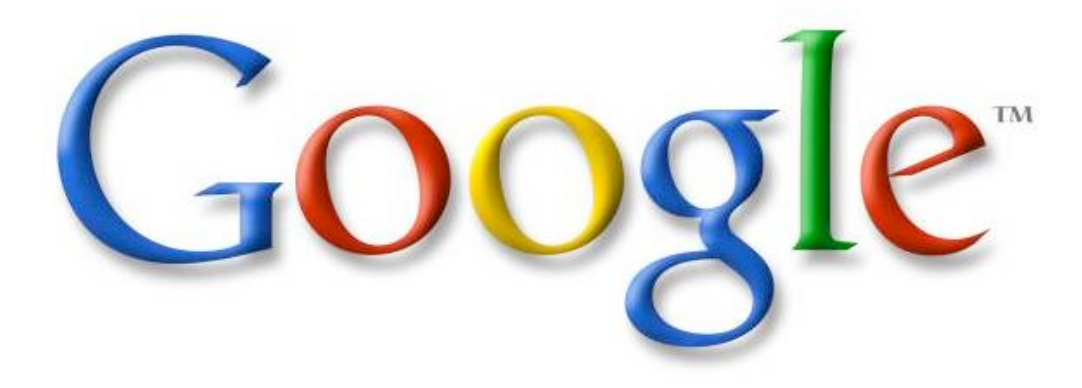

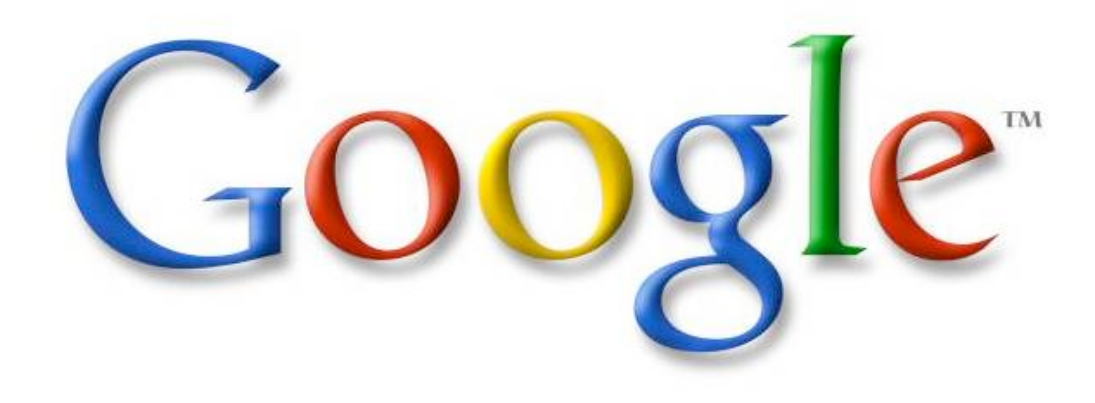

Please review the following topics:

Big-O notations also known as "the run time characteristic of an algorithm". You may want to refresh hash tables, heaps, binary trees, linked lists, depth-first search, recursion. For more information on Algorithms you can visit:

http://www.topcoder.com/tc?module=Static&d1=tutorials&d2=alg\_index

Coding: You should know at least one programming language really well, and it should preferably be C++ or Java. C# is OK too, since it's pretty similar to Java. You will be expected to write some code in at least some of your interviews. You will be expected to know a fair amount of detail about your favorite programming language.

Sorting: Know how to sort. Don't do bubble-sort. You should know the details of at least one n\*log(n) sorting algorithm, preferably two (say, quick sort and merge sort). Merge sort can be highly useful in situations where quick sort is impractical, so take a look at it.

GOOQ

**Hashiables.** Alguably the single mo  $\frac{40}{\text{E}}$  ansolutely should know thow they work. De able to implement one using only alrays in your Lavorite language, in about the space of one interview. **Hashtables:** Arguably the single most important data structure known to mankind. You absolutely should know how they work. Be able to implement one using only arrays in your favorite language, in about the space of one interview.

which is the contract of the contract of  $\mathbf{A}^T$  and  $\mathbf{A}^T$  and  $\mathbf{A}^T$  are contract of the contract of the contract of the contract of the contract of the contract of the contract of the contract of the contrac  $\mathbf{H}$ EES. KHOW about trees, basic tree construction, traversal and mampulativ fype of balanced binary tree, whenher it's a red, black tree, a spidy tree or an ivel tree, and  $\alpha$ iow now its impicincitica. Onderstand tree traversal **Trees:** Know about trees; basic tree construction, traversal and manipulation algorithms. Familiarize yourself with binary trees, n-ary trees, and trie-trees. Be familiar with at least one type of balanced binary tree, whether it's a red/black tree, a splay tree or an AVL tree, and know how it's implemented. Understand tree traversal

 $\Delta$ ke tike  $\Delta$ A EURA ENDE EN ENDERGAND WAS CONFIDENTED TO BE ONLY THE WARDEN TO THE MANAGEMENT OF THE MANAGEMENT OF THE MANAGEMENT OF THE MANAGEMENT OF THE MANAGEMENT OF THE MANAGEMENT OF THE MANAGEMENT OF THE MANAGEMENT OF THE MANAGEME  ${\bf Algorithms: BFS}$  and DFS, and know the difference between inorder, postorder and preorder.

Stapho. Stapho are really important at Soogie. There are 5 basic ways to represent a graph L'ENERGY (OSJECIS d'EL POIRETS, Hanna, and adjacency hot), familianze y odisen with each representation and no pros & eons. Tod should him w the basic graph traversal Graphs: Graphs are really important at Google. There are 3 basic ways to represent a graph in memory (objects and pointers, matrix, and adjacency list); familiarize yourself with each representation and its pros & cons. You should know the basic graph traversal algorithms: breadth-first search and depth-first search. Know their computational complexity, their tradeoffs, and how to implement them in real code. If you get a chance, try to study up on fancier algorithms, such as Dijkstra and A\*.

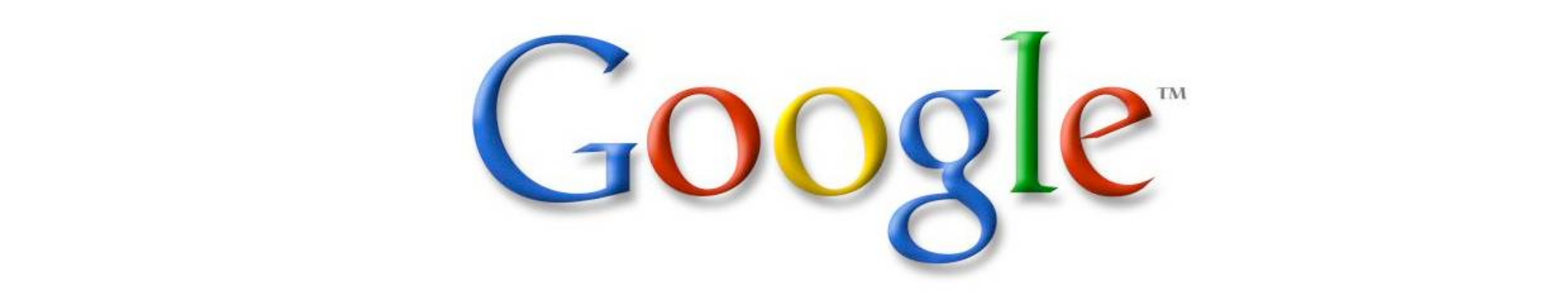

Uller Dala Structures. Tou should as possible. Tou should especially know about the most lamous classes of Nr –complete probients, such as traveling salesman and the Knapsack probient, and be able to recognize when an interviewer asks you then Other Data Structures: You should study up on as many other data structures and algorithms as possible. You should especially know about the most famous classes of NP-complete problems, such as traveling salesman and the knapsack problem, and be able to recognize them when an interviewer asks you them in disguise. Find out whatNP-complete means.

Èȧ^ÅÅÙÙ٬ȧXbj¼¬XÅÈX²bÑjs/ÈAÈXHbsÈÑȼA¿HbÏsA~ÖbjÚ GOOGLE THAIL AT OTHER COMPANIES DECAUSE COUNTING PRODIENTS, PRODADING PRODIENTS, AND Discrete main for situations surfounds us. Spend some time before the milerview refreshing your memory on tor teaching yoursen) the essemials or combinatorics and probability. Tou  $\mathcal{L}$ Explored by  $\mathcal{L}$  and  $\mathcal{L}$  and  $\mathcal{L}$  and  $\mathcal{L}$  and  $\mathcal{L}$  and  $\mathcal{L}$  and  $\mathcal{L}$ Mathematics: Some interviewers ask basic discrete math questions. This is more prevalent at Google than at other companies because counting problems, probability problems, and other Discrete Math 101 situations surrounds us. Spend some time before the interview refreshing should be familiar with n-choose-k problems and their ilk - the more the better. your memory on (or teaching yourself) the essentials of combinatorics and probability. You

Operating Systems. Know about processes, threads and concurrency issues. Know about  $\sim$  and multisted and stinapholes and monitors and how they work. Knowabout dealiock and include and now to avoid them. Know what resources a processes needs Operating Systems: Know about processes, threads and concurrency issues. Know about locks and mutexes and semaphores and monitors and how they work. Knowabout deadlock and livelock and how to avoid them. Know what resources a processes needs, and a thread needs, and how context switching works, and how it's initiated by the operating system and underlying hardware. Know a little about scheduling. The world is rapidly moving towards multi-core, so know the fundamentals of "modern" concurrency constructs. For information on System

#### Puzzle

#### L'intero mancante

Viene dato un array di dimensione *N* contenente (non ordinati) tutti gli interi compresi tra 1 e ${\cal N}+1$ ad eccezione di uno di essi e si vuole stabilire l'elemento mancante.

Sono possibili almeno 4 soluzioni aventi le seguenti complessità:

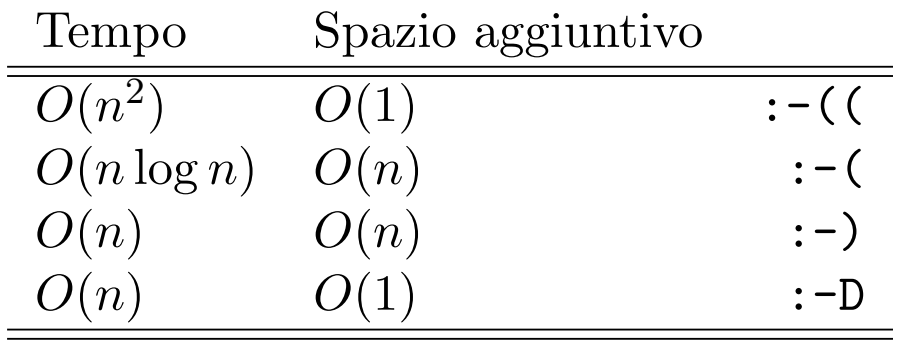

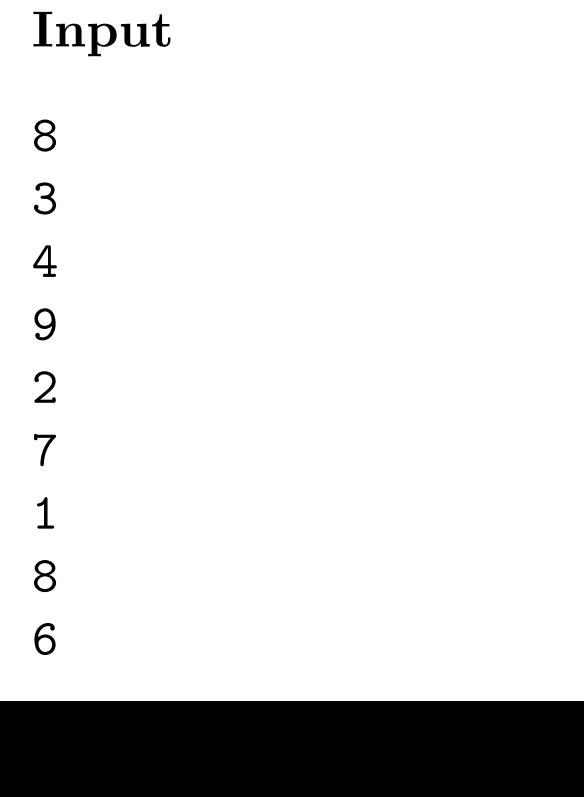

Output

5